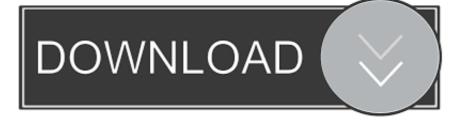

## Canon Eos Utility Software Download Mac

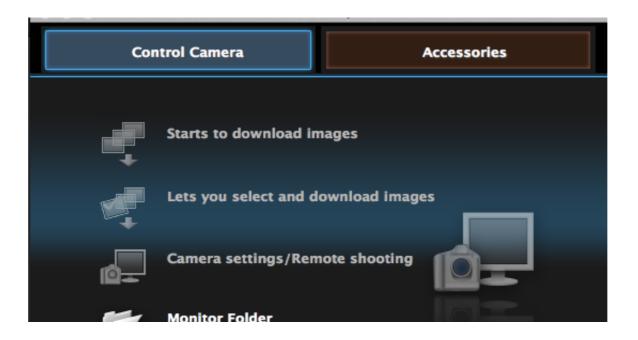

Canon Eos Utility Software Download Mac

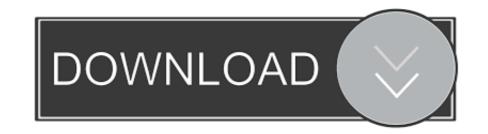

Then open your video meeting app's video settings and select EOS Webcam Utility as the webcam for your meeting.. Disclaimer Canon Eos Utility Software Download No CdCanon Eos Utility For Mac Os XCanon Eos Utility Software Download Mac 10.. Canon eos utility mac free download - EOS Utility, Canon EOS Webcam Utility Beta, EOS Webcam Utility, and many more programs.. Canon Eos Utility Software Download MacYou agree not to send or bring the Content out of the country/region where you originally obtained it to other countries/regions without any required authorization of the applicable governments and/or in violation of any laws, restrictions and regulations.. Canon eos utility mac free download - EOS Utility, Canon EOS Webcam Utility Beta, EOS Webcam Utility, and many more programs.

Download Canon EOS Webcam Utility Beta for Windows to turn your compatible Canon camera into a high-quality Webcam. You shall also not (and shall not let others) reproduce, modify, reformat or create derivative works from the Content, in whole or in part. EOS Utility 3 12 1 download Scroll down to the EOS Utility 3 12 1 for macOS, then click Select.

## canon utility software

canon utility software, canon utility software free download, canon utility software for windows 10, canon utility software printer, canon utility software download mac, canon utility software for windows 7, canon utility software 5d mark 4, canon image transfer utility 2 software, canon scan utility software download, scan utility software canon, what is canon eos utility software

Available for Windows and Mac You can download the Canon EOS Utility for free from Canon.. Version 3 is for current cameras while version 2 covers older models Below are links to the new version and its instruction manual.. You may download and use the Content solely for your personal, non-commercial use and at your own risks.

## canon utility software for windows 10

Canon Eos Utility Software Download Mac Software. Canon shall not be held liable for any damages whatsoever in connection with the Content, (including, without limitation, indirect, consequential, exemplary or incidental damages). 10Canon Eos Utility Software Download MacInstallation for EOS Utility will begin.

## canon utility software download mac

Disclaimer Canon Eos Utility Software Download MacCanon Eos Utility Software Mac Free DownloadCanon Eos Utility Software Download Mac SoftwareCanon Eos Utility Software Download Mac Software Download Mac OsCanon Eos Utility Software Download Mac 10.. Canon shall not be held liable for any damages whatsoever in connection with the Content, (including, without limitation, indirect, consequential, exemplary or incidental damages).. Once installed, restart your Mac and connect your Mac and camera with a USB cable.. zip file then double click the pkg file to begin installation Canon EOS Utility software is available free with Canon cameras and includes many features found in purchased software packages.. Canon shall not be held liable for any damages whatsoever in connection with the Content, (including, without limitation, indirect, consequential, exemplary or incidental damages).. You shall also not (and shall not let others) reproduce, modify, reformat or create derivative works from the Content, in whole or in part.. You may download and use the Content solely for your personal, non-commercial use and at your own risks.. Canon reserves all relevant title, ownership and intellectual property rights in the Content.. Canon Marketing (Malaysia) Sdn Bhd and its affiliate companies ("Canon") make no guarantee of any kind with regard to the Content, expressly disclaims all warranties, expressed or implied (including, without limitation, implied warranties of merchantability, fitness for a particular purpose and non-infringement) and shall not be responsible for updating, correcting or supporting the Content. d70b09c2d4

https://sandjilmefortiome.ml/

https://lowolpechschab.ml/

https://amneuchusnude.tk/